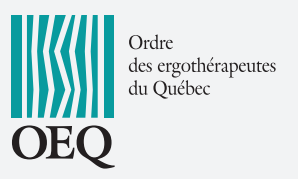

920-2021 Union Avenue Montréal QC H3A 2S9 Website: www.oeq.org Telephone: 514 844-5778 Toll Free: 1 800 265-5778 Fax: 514 844-0478

## **AUTHORIZATION TO SHARE INFORMATION**

## **Authorization to Share Information**

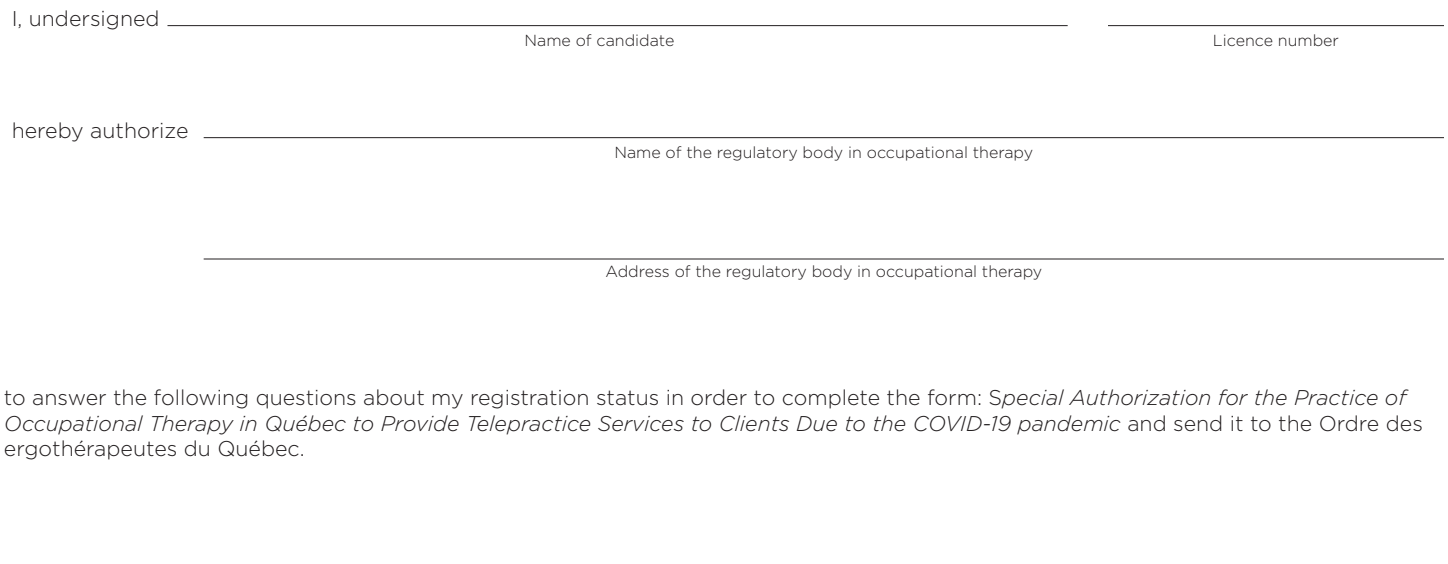

Signature of candidate Date

For the purposes of this form, the fact that the applicant enters his name above is equivalent to his signature.

(Page 2 must be completed and sent by the regulatory body.)

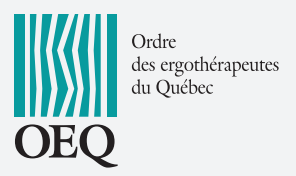

920-2021 Union Avenue Montréal QC H3A 2S9 Website: www.oeq.org Telephone: 514 844-5778 Toll Free: 1 800 265-5778 Fax: 514 844-0478

## **To be completed by the regulatory body**

## **1. Is this person currently a member of your organization?**

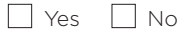

If "Yes", when does the membership expire?

Comments :

**2. Do you have any reason to believe that OEQ should not issue this person a special authorization for the practice of occupational therapy in Québec to provide telepractice services to clients due to the COVID-19 pandemic?**

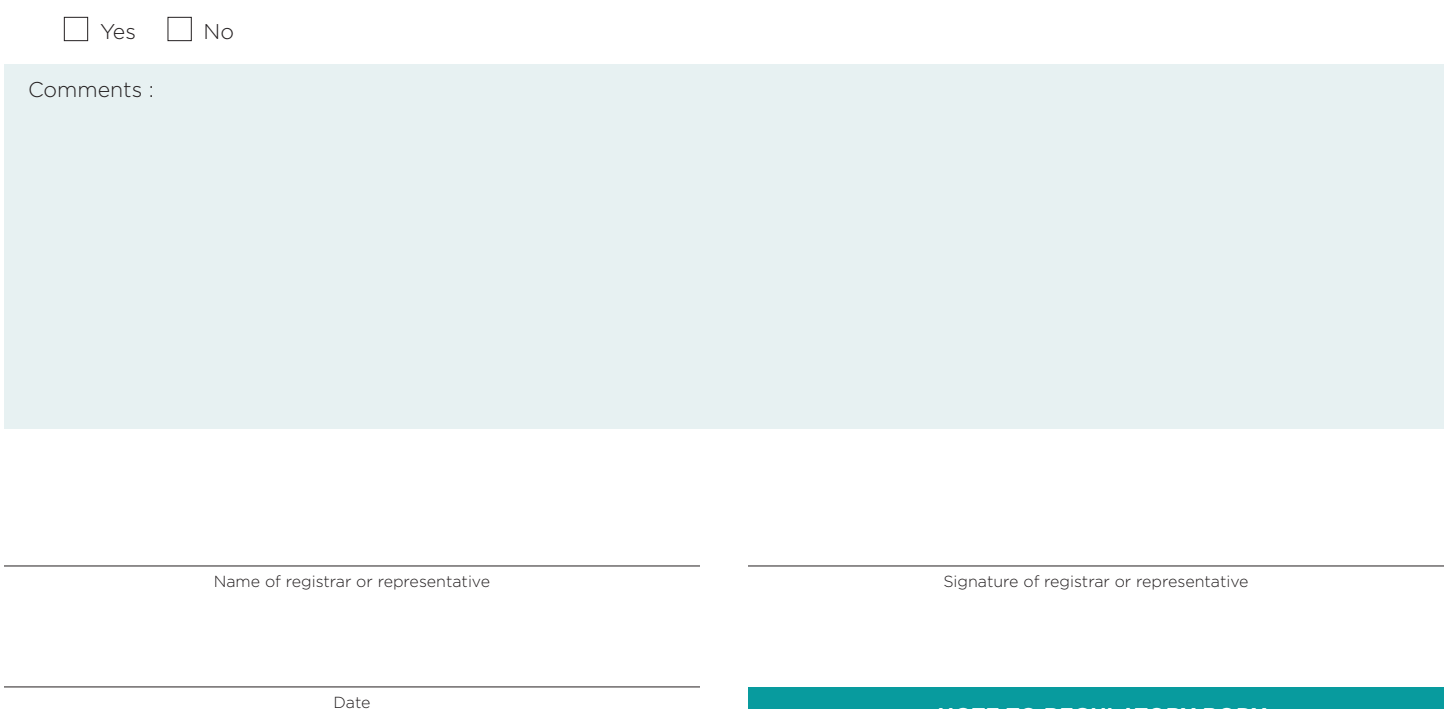

**NOTE TO REGULATORY BODY Please return the completed form by email at: [admission@oeq.org](mailto:admission@oeq.org)**

*The information collected by this form is necessary for the exercise of the powers of the Ordre des ergothérapeutes du Québec. They are collected for the purposes of monitoring the practice of the profession, public protection and statistics. They will be accessible to authorized personnel of the Order as well as to any other person authorized to receive them by law. Everyone has the obligation to complete this form in full, failing which the requested authorization could be refused.*

*Anyone can have access to their file and have information corrected. To do this, please send a written request to the secretary of the Order.*